# **Диалап — Lurkmore**

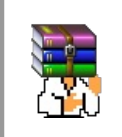

#### **A long time ago, in a galaxy far, far away...**

События и явления, описанные в этой статье, были давно, и помнит о них разве что пара-другая олдфагов. Но Анонимус не забывает!

### «В девушке я первым делом обращаю внимание на волосы. Потом на глаза. Потом на губы. Потом на шею… Dial-up у меня. »

*— Анекдот*

*— Анекдот[\[1\]](file:///var/www/lurkmore_140/images/pdf/%D0%94%D0%B8%D0%B0%D0%BB%D0%B0%D0%BF.html#cite_note-1)*

### «Поступило предложение, чтобы картинки на порносайтах загружались не сверху, а снизу. »

**Диалап** (англ. *dial-up*, рус. *дозвон, набор номера, «дай лапу»*, [прав.](https://lurkmore.live/%D0%93%D0%9D) *«дайл ап»*) — коммутируемый удаленный доступ. Используется для подключения к [интернетам](https://lurkmore.live/%D0%98%D0%BD%D1%82%D0%B5%D1%80%D0%BD%D0%B5%D1%82) через городскую телефонную линию через модем. До 2002— 2003 года был практически единственным способом подключения в России и странах ближнего зарубежья, доступным домашним пользователям. Даже в 2015 году и позже иногда остается единственным ([!\)](https://lurkmore.live/!) доступным способом подключения в [американской](https://www.digitaltrends.com/cool-tech/aol-dial-up-a-relic-of-the-past/) глубинке.

# **Суть**

С диалапом связана целая эпоха интернетов, когда десять скачанных за ночь mp3-файлов считались победой, а фильм мог качаться две недели. Собственно, весь [Web](https://lurkmore.live/Web_1.0) 1.0 с его [«мегапорталами»,](https://lurkmore.live/%D0%94%D0%BE%D0%BC%D0%B0%D1%88%D0%BD%D1%8F%D1%8F_%D1%81%D1%82%D1%80%D0%B0%D0%BD%D0%B8%D1%86%D0%B0) домашними страничками и чатами был заточен под диалап. К тому же при сидении в Интернетах через модем был занят телефон, что было ужасным минусом. Хотя с другой стороны это и плюс — никто не побеспокоит звонком, пока ты [фапаешь](https://lurkmore.live/%D0%A4%D0%B0%D0%BF) на [прон](https://lurkmore.live/%D0%9F%D1%80%D0%BE%D0%BD) (да и мобильники в те времена были не у всех). Хотя случались и глюки, в результате которых из динамиков модема могло неожиданно раздаться внезапное «Алло?».

Подключение происходило очень медленно, ибо для этого модему необходимо дозваниваться до провайдера (в иные времена это могло занять несколько часов: желающих много, а модемный пул не резиновый). Сам процесс сопровождался писклявыми звуками, издаваемыми динамиком модема. В те времена звуки жутко раздражали тех, кому не хватало мозгов их отключить, а теперь доставляют — ностальгия, ёпты. Впрочем, даже те, кто умел отключать свист, часто не рисковали это делать, потому что становилось неясно, подключается модем или же застрял в бесконечной попытке.

Скорость работы через диалап низкая и сильно зависит от качества телефонной линии: на хорошей линии скорость повыше, на плохой сильно хуже; кроме того, [пользователя](https://lurkmore.live/%D0%9A%D0%B0%D0%BF%D0%B8%D1%82%D0%B0%D0%BD_%D0%9E%D1%87%D0%B5%D0%B2%D0%B8%D0%B4%D0%BD%D0%BE%D1%81%D1%82%D1%8C) мучают постоянные [обрывы](https://lurkmore.live/%D0%A3%D1%80%D0%B0%D0%BB%D1%8C%D1%81%D0%BA%D0%B8%D0%B9) связи. У активных интернет-пользователей тех времён напрочь стёрта клавиша F5 на клавиатуре. Целая индустрия менеджеров закачек выросла на том, что в [IE](https://lurkmore.live/IE) при обрыве связи закачка не ставится на паузу, а прекращается

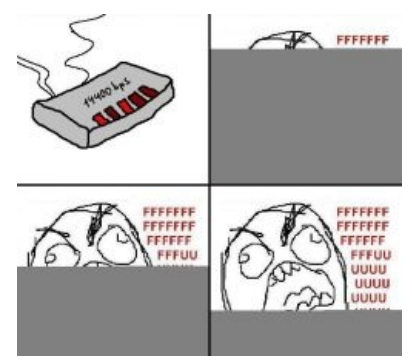

#### [FFFUUUU](https://lurkmore.live/FFFUUUU)

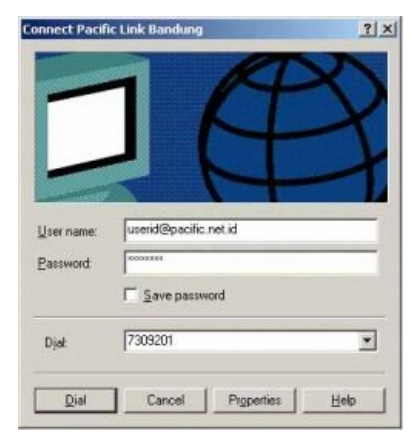

Окно подключения. Каждый раз нужно было входить через логин и пароль и звонить на номер провайдера

молча и насмерть. Даже когда это пофиксили, менеджеры актуальности не потеряли, ибо автоматизацию закачек никто не отменял, да и скачивание в несколько потоков иногда получается быстрее.

Кроме того, диалап был относительно дорог. Оплата производилась не за трафик, а за время подключения. Так что самые хитрые [личности](https://lurkmore.live/%D0%A5%D0%B8%D1%82%D1%80%D1%8B%D0%B9_%D0%BF%D0%BB%D0%B0%D0%BD) грузили страницы, а потом отключались и просматривали их в оффлайне, чтобы поменьше платить. Популярны были тарифы с неограниченным ночным доступом и повремёнкой днем. Отсюда и происходят знаменитые [красные](https://lurkmore.live/%D0%9A%D1%80%D0%B0%D1%81%D0%BD%D0%BE%D0%B3%D0%BB%D0%B0%D0%B7%D0%B8%D0%BA) глаза, ибо за ночь надо было успеть скачать всё, что плохо лежало — строго, например, с 2:00 до 9:00. Телефонная линия всё это время будет намертво занята. Когда МГТС ввёл повремёнку за телефон, в интернет-сообществе произошел массовый высер кирпичей, ибо стало ясно, что власти теперь сдерут с интернетчиков последнюю шкуру. Тут бы и пришел конец рунету, если бы в очень короткий срок не получила распространение выделенка.

Единственный плюс интернета через телефон был в том, что работникам АТС иногда предоставляли бесплатный интернет, — с [ADSL](https://lurkmore.live/ADSL) халявы им уже не будет.

В настоящий момент в более-менее крупных городах окончательно вытеснен с рынка быстрым и дешевым ADSL и районными сетями. Первый хорош в старых районах, имеющих менее пяти этажей на дом, поскольку работает по тому же проводу, что и телефон/диалап, и провайдеру, в отличие от второго способа, не [нужно](https://lurkmore.live/%D0%9D%D0%B5_%D0%BD%D1%83%D0%B6%D0%BD%D0%BE) тянуть провода к двухэтажному дому, если за ту же себестоимость могут протянуть его к десятиэтажному, где количество [абонентов](https://lurkmore.live/%D0%9B%D0%BE%D1%85) будет на порядок выше. На тех же окраинах, куда ADSL не доходит по причине говённой линии, диалап будет работать ничуть не лучше, да и жители используют всякий GPRS и 3G, которые:

- 1. Быстрее модемов (второй намного).
- 2. Стоят 200—400 руб. за безлимит.
- 3. Не занимают телефон (в том числе сам мобильник).

Собственно, причиной дикой [тормознутости](https://lurkmore.live/%D0%A2%D0%BE%D1%80%D0%BC%D0%BE%D0%B7) и ненадежности диалапа было кодирование цифрового сигнала в обычном слышимом диапазоне (всё, что выше и ниже, обычно резалось на уровне телефонной станции, чтобы не мешало ей работать), соответственно, все слышимые помехи (шорох, треск и прочие наводки) искажали цифровой сигнал. Ну и плюс на низкой частоте большая скорость недостижима по определению, высокая скорость = высокая частота изменений сигнала. Причем, чем выше частота, тем короче и менее стабильно время передачи каждого бита, поэтому снижение максимально доступной скорости, сиречь частоты передачи сигнала, и приводило к повышению надежности связи и понижению числа разрывов. DSL и мобильный интернет таких проблем лишены по той причине, что там используются нормальные частоты, причем, на телефонных станциях для DSL приходилось ставить дополнительное оборудование, а вот с мобилками всё проще: сигнал цифровой изначально.

Модемные пулы всё ещё можно встретить в серверных некоторых учреждений. В сфере банковского обслуживания встречаются даже такие архаичные технологии, как [телетайп.](https://ru.wikipedia.org/wiki/%D0%A2%D0%B5%D0%BB%D0%B5%D1%82%D0%B0%D0%B9%D0%BF) Все [факсы](https://ru.wikipedia.org/wiki/%D0%A4%D0%B0%D0%BA%D1%81), некоторые карточные терминалы и банк-клиенты тоже работают через dial-up.

## **Культовые модемы**

**U.S. Robotics** — основной зоопарк этой [страны,](https://lurkmore.live/%D0%AD%D1%82%D0%B0_%D1%81%D1%82%D1%80%D0%B0%D0%BD%D0%B0) стоял чуть менее, чем у каждого фидошника/бибисятника (этих ваших интернетов просто не было). Самая массовая модель — Sportster («Шпротстер»), имела скорость 14 400 битов в секунду, шину подключения [ISA](https://ru.wikipedia.org/wiki/ISA) и обеспечивала вполне неплохую по тем временам связь. В конце 90-х получил популярность внешний т. н. «белый» (как на фото, хотя встречались и чорные) «Шпрот», ценившийся за незанятие резко съёжившихся тогда в количестве ISA-слотов, дополнительную защиту от бросков напряжения в телефонной сети (когда криворукий электрик бросал на телефонный провод фазу [220](https://lurkmore.live/220) В, горел только сам модем, а не мамка, да и то не всегда) и умение свистеть на 33 600, а то и на 57 600. Некоторые модели «Шпротстеров» могли в умелых руках быть перешиты в «Курьер». Более крутые кулзизопы покупали внешний чорный Courier, обеспечивающий кучу всевозможных настроек и плюшек.

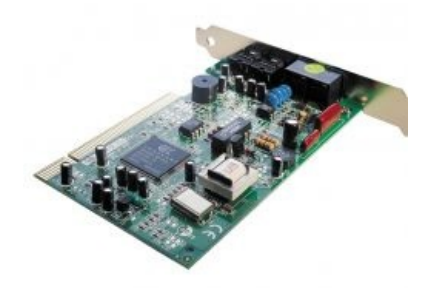

Внутренний модем (не путать со встроенным)

**Courier** — для [«Курьера»](http://adesktop.euro.ru/modem1.htm) были созданы русские прошивки и версии аппаратных апгрейдов с русским АОН, бесшумным реле и прочими вкусностями. «Русский Курьер» — серия прошивок для того самого чорного «Курьера» от г-на Дягилева (Игорь был в итоге куплен с потрохами самой USR).

**IDC** — был неплохим заменителем USR. Стоил дешевле, так как был сделан на чипсете Rockwell с имеющимися аппаратными глюками, самый веселый из которых выражался в регулярном глухом зависании DSP на поганых линиях и из-за характерного звука, выдаваемого при этом в линию (назывался «вертолет»), но обеспечивал очень неплохое качество для российских линий. Глюк перекочевывал из предыдущего чипсета в следующий до самого последнего поколения. В отличие от прочих говноподелок на reference-design от Rockwell, был вдумчиво переработан, умел работать на выделенных линиях, имел Большую Кнопку, которая программировалась на всякие полезняшки, и вообще был «почти "Курьером"» — за исключением аппаратного бага дебильной диагностики «от Rockwell».

**Вин-модемы** — известные также как «вынь-модем», «вин-свисток», «софт-модем» — жутчайшее поделие, появившееся с середины 90-х годов, когда производители решили, что можно сэкономить на хардварных чипах компрессии и коррекции, переложив их функции на [ЦПУ](https://lurkmore.live/%D0%A6%D0%9F). В чём-то идея хорошая, ибо для «Пентиума-2» такая нагрузка была вполне по силам, а экономия оказывалась существенной — при цене внешнего модема в 60-80 долларов внутренний PCI-свисток стоил 15-20. Такой факт сыграл роль в распространении интернета в России, ибо не все могли себе позволить полностью аппаратный модем, а двадцатка сверху и желание интернета делали своё дело. Благодаря своей дешевизне начали массово ставиться чуть менее, чем на все «готовые» ПК, но более-менее работоспособны были только на цифровых линиях. Но даже несмотря на гордые надписи на коробке «v90/v92», «56700» и прочее, — редко достигали своих скоростей даже на них. На типичном для [ДС](https://lurkmore.live/%D0%94%D0%A1) говнопроводе к педально-приводной (декадно-шаговой) АТС скорость колебалась в районе 9600/21600, с постоянными разрывами от любого чиха. Жутко нагружали процессор, вплоть до того, что в момент дозвона тормозилась даже мышка, или наоборот, связь пропадала от любой нагрузки на проц, в том числе подгрузившейся с сайта флеш-анимации. Не все были говном, Motorola SM56 был очень неплох после уменьшения в строке инициализации максимально

разрешенной скорости, разрывы пропадали чуть более, чем полностью. А на ЦАТС позволял наслаждаться 52/36, когда аппаратные братья скромно довольствовались 48/28.

**Зухели (зуксели)** — модемы, набравшие популярность примерно в середине девяностых. В противовес Чорному «Курьеру» (*USR Courier External*), умевшему свистеть на протоколе [HST](https://ru.wikipedia.org/wiki/HST) [*[ЩИТО?](https://lurkmore.live/%D0%A9%D0%98%D0%A2%D0%9E)*] даже по мокрым бельевым веревкам, позиционировался как полностью адаптированный модем для наших говноАТС. Однако на деле безбожно проигрывал «Курьеру», а вся [русефекация](https://lurkmore.live/%D0%A0%D1%83%D1%81%D0%B5%D1%84%D0%B5%D0%BA%D0%B0%D1%86%D0%B8%D1%8F) сводилась исключительно к русскому мануалу, от чего модель 1496E+ не перестала быть обычной белой мыльницей из пластмассы и не более того.

Примечателен был, в основном, большим количеством лампочек на морде, а более дорогие модели — ЖКдисплеем. В остальном — все то же самое, что и у «Курьера»: цена как у небольшого подержанного «[Запорожца](https://lurkmore.live/%D0%97%D0%90%D0%97)», плюс свои фичи: громкий звук, абсолютно глухой прием (слышит только сам себя), собственные AT-команды и т. д. Как ни странно, с этими недостатками мирились многие [фидорасы,](https://lurkmore.live/%D0%A4%D0%B8%D0%B4%D0%BE%D1%80%D0%B0%D1%81%D1%8B) и некоторые даже вступали в ряды фанатов этого монстра.

Главным идеологом и распространителем «Зухелей» являлась White Bear BBS в Москве — до сих пор любой обладатель модема в те годы наизусть помнит почти постоянно занятый номер 932-84-65, где пользователя ждали 16 телефонных линий, гигазы варезов и цветная ANSI-реклама «Зухелей». Поскольку интернетов даже в [Москве](https://lurkmore.live/%D0%9C%D0%BE%D1%81%D0%BA%D0%B2%D0%B0) тогда еще почти не было, а что было — стоило как абонемент на полеты в космос, обладатели модемов предпочитали именно [BBS](https://lurkmore.live/BBS) и в более продвинутом варианте Фидо. На «Белом Мишке» ждал уютный чатик на 16 персон — по количеству телефонных линий, который можно считать неким прообразом [ирсишечки,](https://lurkmore.live/Irc) люди звонили туда даже из Петропавловска-Камчатского.

«Зуксель» является источником многочисленных мемов еще со времен Фидо. Так, одна статейка в «Российской газете» за 1996 год про растление русского языка и общий упадок культуры [комплектовалась](http://archive.is/20121128164851/http://www.ssl.stu.neva.ru/psw/HFF/129.txt) фоточкой с изображением человека в белой майке с надписью «Отдаю фреки только на Зухели». Они тогда еще не знали про [кащенитов](https://lurkmore.live/%D0%9A%D0%B0%D1%89%D0%B5%D0%BD%D0%B8%D1%82) и прочих сетевых источников «новояза», хе-хе.

Алсо, в период приобщения этой страны к галактической цивилизации существовало целое семейство отечественных модемов, например, Lexand $^{[2]}$  $^{[2]}$  $^{[2]}$ , дерзких, чотких и незнающих слов «Хайс-компатибле». Дисконнект им тоже был знаком смутно, что позволяло поболтать ерундой по параллельному телефону, после чего продолжалось пропихивание данных с упорством низкооборотистого дизеля. В городе Ленинграде количество, к примеру, фидонод с лександовскими линиями в лучшие годы достигало полутора.

[Тысячи](https://lurkmore.live/%D0%A2%D1%8B%D1%81%D1%8F%D1%87%D0%B8_%D0%B8%D1%85) их.

### **«Силабс»**

В самом начале 2000-ных, в разгар эпохи распространения вин-модемов, ради удешевления своих убогих поделок [производители](https://lurkmore.live/%D0%9A%D0%B8%D1%82%D0%B0%D0%B9) таки нашли, на чём ещё можно сэкономить. В цепи гальванической развязки модема с телефонной линией стали массово заменять православный [трансформатор](https://lurkmore.live/%D0%A2%D0%9B%D0%97) и реле импульсного набора номера на его хилое интегральное подобие — чипсет Silabs из пары микросхем с развязкой на двух-трёх высоковольтных конденсаторах.

Может, в странах с хорошей, годной грозозащитой телефонных линий и 48 вольтами дежурного напряжения в линии это бы и прокатило, но никак не в России с её 60 вольтами и повышенным вызывным, чтобы пробить скрутки. Как результат — массовый падёж «свистков» после каждой грозы и/или пьяного телефониста на кроссе.

Особо доставляли горе-менеджеры — закупцы, которые, естественно, про такую особенность были не в курсе, но очень радовались внезапно подешевевшему на доллар-два модему и откату в карман. А вместо сдохшего силабса фирмам приходилось ставить уже модем с годной трансформаторной развязкой, ибо как раз в то время стали давать гарантию на компьютер в 3 года. Рашн бизнес.

### **Еще особенности**

Знакомая просит у однокурсника какую-то программу. Он говорит, что принесет завтра на дискетке.

Она: Мне она нужна сегодня. Он: Ладно, я те ее сегодня перешлю. Она: А как ты мне ее перешлешь? Он: По dial-up`у. Она протягивает руку и говорит: Давай. Он: Что давай? Она: Ну ты ж сказал «подай лапу».

#### — *[Анекдот](https://lurkmore.live/Misheard_lyrics)*

Несмотря на то, что даже в глубоком [Замкадье](https://lurkmore.live/%D0%97%D0%B0%D0%BC%D0%BA%D0%B0%D0%B4%D1%8C%D0%B5) диалап нынче умер, модемные соединения до сих пор распространены в организациях, прежде всего, в финансовых. Часто банкоматы подключали через диалап, позже от этого архаизма отказались, а вот POS-терминалы — когда твою карту, анон, в гамазинах прокатывают, если налика нет, — чуть более, чем [наполовину](https://lurkmore.live/%D0%A7%D1%83%D1%82%D1%8C_%D0%B1%D0%BE%D0%BB%D0%B5%D0%B5,_%D1%87%D0%B5%D0%BC_%D0%BD%D0%B0%D0%BF%D0%BE%D0%BB%D0%BE%D0%B2%D0%B8%D0%BD%D1%83) диалапные. Электронный

документооборот между казначейством и бюджетным учреждением тоже часто производится на основе диалапа. Правда, на отдельно проложенную оптику они тоже согласны, но им важен «канальный уровень».

- Модем управлялся АТ-командами. Для перехода с режима данных на режим ввода АТ-команд обычно служило сочетание +++. Отправка +++АТН могла привести к тому, что модем «клал трубку», в том числе, поговаривают, даже если эта строка просто входила в исходящий IP-пакет. Например, достаточно было отправить ICMP пинг с +++АТН в содержимом пакета, пингуемый хост отправлял пакет с таким же содержимым назад, что приводило к разрыву соединения на некоторых кривых модемах, которые не ожидали положенную по набору Haves паузу после приёма «+++» от DTE, во время которой последний не должен ничего передавать на DCE.
- Термином «выделенка» назывались все остальные способы подключения к интернетам, кроме диалапа, при которых соединение поддерживается постоянно и независимо от использования телефона. Сейчас это слово практически забыто.
- Диалап-модемы при установке дополнительного софта на компьютер, к которым они подключены, могут выполнять функцию факса, автоответчика, домашнего телефона, но только в том случае, если такая возможность есть в железе самого модема.

### Галерея

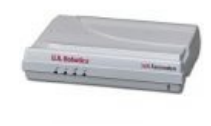

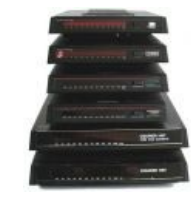

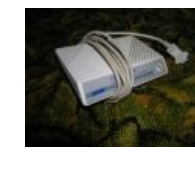

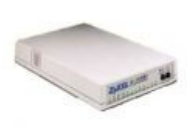

Модем-герой. Основное средство доступа к интернетам в 90-е и в начале  $2000-x$ 

Чорные курьеры, Модем IDC, целое состояние

задушенный собственным шнуром

Модем «Зухель» убогий, как и весь мир вокруг

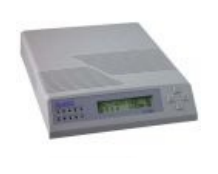

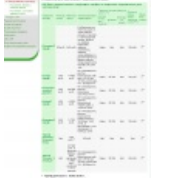

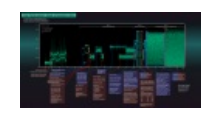

Тот самый дорогой вариант с ЖК-дисплеем

Интересно, много Как происходит ли подключенных коммутируемое на безлимитку? соединение

#### Видеогалерея

Масяня. Эпизод 20. (Monkey Dust) Бабки Даунлоад озвучивают dial up Масяня и суть диалапа На самом деле... Ответ бабки создателю Выходим в Интернет через интернета Тим Бернерс-Ли dial-up! (fail) Ответ бабки создателю Неудачная попытка выйти в интернета Тиму Бернерсу-Ли интернет на древнем нетбуке Выходим в Интернет через Dial-Up в 2015 году Удачная попытка загрузить «Пикабу»

Примечания

- 1. ↑ Между прочим, формат JPEG такое действительно позволяет, но мало кто этим пользуется.
- 2. ↑ Он умел пережигать контакты на любой из педально-вёсельных АТС, кроме АТС звонящего. Вот уж любили его телефонисты, которым приходилось менять искатели! Просто Легенда телефонии с Большой Буквы!

### Ссылки

• Звуки соединения модемов разных производителей и разных протоколов. Рекомендуется на рингтон, если вы небыдло

#### См. также

- Крякер инета
- Звонилка
- $\bullet$  ONCOC
- Локалка
- Ситилайн

#### Интернет

Интернеты 127.0.0.1 ADSL Bitcoin CMS DDoS Frequently asked questions GPON I2P Internet White Knight IPv6 IRC MediaGet Miranda NO CARRIER OIP Ru@razlogoff.org SEO Skype Tor TOS Via WAP Ёбаное BT Админ Акадо Американские интернеты Анонимус Аська Бан Бесплатный хостинг картинок Блог Блогосфера Бот Ботнет Браузерка Бугагашечки Бурление говн Вап-чаты Веб 1.0 Веб 2.0 Вики Виртуал Вордфильтр Голосование ногами Гостевуха Диалап Дом.ру Домашняя страница Дорвей Единый реестр запрещённых сайтов Жаббер Заповеди интернета Заработок в интернете Идентификация пользователей в интернете Известные интернет-флешмобы Имиджборд Инвайт Интернет-магазин Интернет-сервисы Искра Кик Кириллические домены Кликбейт Коммент Комьюнити Лесенка Лог Локалка Макхост Мем Микроблог Мобильный интернет Модератор Некропост Ник Оптимизатор Ответы Офлайн Оффтопик Письма счастья Подкаст Поисковая бомба Покровитель интернетов Пост Правила интернетов Предыдущий оратор Премодерация Пруфлинк Рерайтинг Ростелеком Сабж Сетевые онанисты Симпафка Синдром вахтёра Ситилайн Скайнет Скриншот Смайл Социальная сеть

w:Диалап